# Workshop LEO 2018: Musterlösung Gruppenphase

#### 02.12.2022

### **Inhaltsverzeichnis**

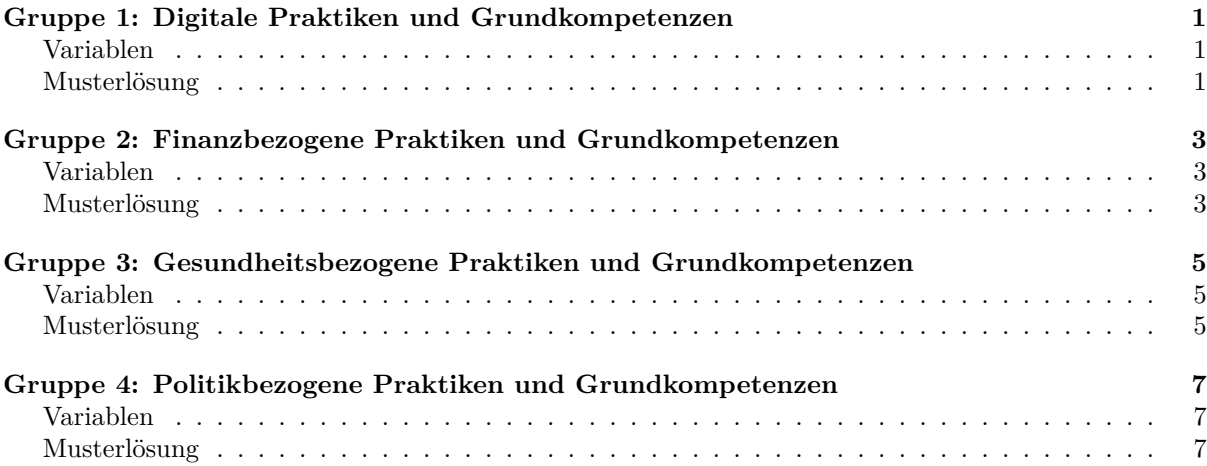

## **[Gr](#page-6-0)[uppe](#page-6-1) [1: Digitale Praktiken und Grundkom](#page-6-0)petenzen**

#### **V[ariablen](#page-6-2)**

<span id="page-0-0"></span>Es werden die folgenden Variablen benötigt:

#### <span id="page-0-1"></span>**Praktiken**

dig003: Wie häufig nutzen Sie ein internetfähiges Handy, ein Smartphone oder ein Tablet?

dig004: Wie häufig schreiben Sie Emails?

dig018: Wie häufig lesen Sie im Internet Tipps zu bestimmten Themen, z.B. Gartentipps, Erziehungstipps oder Computertipps?

#### **Grundkompetenzen**

dig025: Trauen Sie sich zu ohne Schwierigkeiten, mit gewissen Schwierigkeiten, mit großen Schwierigkeiten oder gar nicht mit Online-Stellenbörsen zurechtzukommen?

dig030: Ist es für Sie einfach, eher einfach, eher schwierig oder schwierig zu beurteilen, ob Nachrichten im Internet glaubwürdig oder unglaubwürdig sind?

#### **Musterlösung**

```
# Pakete laden
library(leo)
library(tidyverse)
library(haven)
library(labelled)
library(survey)
library(mitools)
library(questionr)
```

```
library(writexl)
```

```
# Daten einlesen
# Datensatz liegt hier im selben Ordner wie das Script
datenpfad \leq "ZA6266 v1-0-0.sav"
# Einlesen des Datensatzes und speichern im Objekt `df`
df \leftarrow read_sav(file = datenpfad)
# Benötigte Variablen auswählen
df <- df |> select(pgewges, # Gewichtungsvariable
                   contains("pv"), # wählt alle PV-Variablen aus (ist nicht unbedingt
                   # notwendig, wenn lowlit als Literalitätsvariable genutzt wird
                   dig003, dig004, dig018, dig025, dig030)
# Sollten Sie noch weitere Variablen für weitere Analysen benötigen,
# etwa Alter, Schulabschluss oder Geschlecht, so müssen diese hier ergänzt werden.
# Vielleicht noch ein kurzer Blick in die Variablen
describe(x = df$dig003)describe(x = df$dig004)describe(x = df$dig018)
describe(x = df$dig025)
describe(x = df$dig030)# Umwandeln der Variablen in Faktorvariablen
df$dig003 \leftarrow to factor(x = df$dig003)
df$dig004 \leftarrow to_factor(x = df$dig004)
df$dig018 \leftarrow to_factor(x = df$dig018)
df$dig025 \le to_factor(x = df$dig025)
df$dig030 \leftarrow to_factor(x = df$dig030)
# In diesem Fall ist keine weitere Datenaufbereitung notwendig
# Erstellung des survey-Designobjekts mit Hilfe des leo-Pakets
df.sd \leftarrow leo_svydesign(data = df)
# dig003
# Relative Häufigkeitstabelle für Gesamtbevölkerung
dig003_tab <- MIcombine(with(df.sd, svymean(~dig003, na.rm = TRUE)))
dig003_tab
# Kreuztabelle Literalität (lowlit) und dig003
dig003_lit <- MIcombine(with(df.sd, svyby(~dig003, ~lowlit, svymean, na.rm = TRUE)))
dig003_lit
# dig004
# Relative Häufigkeitstabelle für Gesamtbevölkerung
dig004 tab \langle- MIcombine(with(df.sd, svymean(~dig004, na.rm = TRUE)))
dig004_tab
# Kreuztabelle Literalität (lowlit) und dig004
dig004_lit <- MIcombine(with(df.sd, svyby(~dig004, ~lowlit, svymean, na.rm = TRUE)))
dig004_lit
# dig018
# Relative Häufigkeitstabelle für Gesamtbevölkerung
dig018_tab <- MIcombine(with(df.sd, svymean(~dig018, na.rm = TRUE)))
dig018_tab
# Kreuztabelle Literalität (lowlit) und dig018
dig018_lit <- MIcombine(with(df.sd, svyby(~dig018, ~lowlit, svymean, na.rm = TRUE)))
dig018_lit
```

```
# dig025
# Relative Häufigkeitstabelle für Gesamtbevölkerung
dig025_tab <- MIcombine(with(df.sd, svymean(~dig025, na.rm = TRUE)))
dig025_tab
# Kreuztabelle Literalität (lowlit) und dig025
dig025_lit <- MIcombine(with(df.sd, svyby(~dig025, ~lowlit, svymean, na.rm = TRUE)))
dig025_lit
# dig030
# Relative Häufigkeitstabelle für Gesamtbevölkerung
dig030_tab <- MIcombine(with(df.sd, svymean(~dig030, na.rm = TRUE)))
dig030_tab
# Kreuztabelle Literalität (lowlit) und dig030
dig030_lit <- MIcombine(with(df.sd, svyby(~dig030, ~lowlit, svymean, na.rm = TRUE)))
dig030_lit
```
## <span id="page-2-0"></span>**Gruppe 2: Finanzbezogene Praktiken und Grundkompetenzen**

#### <span id="page-2-1"></span>**Variablen**

Es werden die folgenden Variablen benötigt:

#### **Praktiken**

fin004: Schreiben Sie sich auf, was an Einnahmen und Ausgaben in nächster Zeit auf Sie zukommt?

fin005: Wie häufig nutzen Sie zum Bezahlen von Rechnungen Online-Banking?

fin016: Wie häufig sind Sie von den Ausgaben überrascht, die im Laufe eines Vierteljahres zusammengekommen sind?

#### **Grundkompetenzen**

fin017: Trauen Sie sich zu ohne Schwierigkeiten, mit gewissen Schwierigkeiten, mit großen Schwierigkeiten oder gar nicht eine Steuererklärung zu machen?

fin022: Ist es für Sie einfach, eher einfach, eher schwierig oder schwierig die Vorteile und Risiken von Käufen mit Ratenzahlungen zu beurteilen?

#### <span id="page-2-2"></span>**Musterlösung**

```
# Pakete laden
library(leo)
library(tidyverse)
library(haven)
library(labelled)
library(survey)
library(mitools)
library(questionr)
library(writexl)
# Daten einlesen
# Datensatz liegt hier im selben Ordner wie das Script
datenpfad <- "ZA6266_v1-0-0.sav"
# Einlesen des Datensatzes und speichern im Objekt `df`
df \leftarrow read_sav(file = datenpfad)
```
*# Benötigte Variablen auswählen*

```
df <- df |> select(pgewges, # Gewichtungsvariable
                   contains("pv"), # wählt alle PV-Variablen aus (ist nicht unbedingt
                   # notwendig, wenn lowlit als Literalitätsvariable genutzt wird
                   fin004, fin005, fin016, fin017, fin022)
# Sollten Sie noch weitere Variablen für weitere Analysen benötigen,
# etwa Alter, Schulabschluss oder Geschlecht, so müssen diese hier ergänzt werden.
# Vielleicht noch ein kurzer Blick in die Variablen
describe(x = df$fin004)describe(x = df$fin005)
describe(x = df$fin016)
describe(x = df$fin017)
describe(x = df$fin022)# Umwandeln der Variablen in Faktorvariablen
df$fin004 \leftarrow to_factor(x = df$fin004)
df$fin005 \leftarrow to_factor(x = df$fin005)
df$fin016 <- to_factor(x = dffin016)
df$fin017 \leftarrow to_factor(x = df$fin017)
df$fin022 \leftarrow to_factor(x = df$fin022)
# In diesem Fall ist keine weitere Datenaufbereitung notwendig
# Erstellung des survey-Designobjekts mit Hilfe des leo-Pakets
df.sd \leftarrow leo svydesign(data = df)
# fin004
# Relative Häufigkeitstabelle für Gesamtbevölkerung
fin004_tab <- MIcombine(with(df.sd, svymean(~fin004, na.rm = TRUE)))
fin004_tab
# Kreuztabelle Literalität (lowlit) und fin004
fin004_lit <- MIcombine(with(df.sd, svyby(~fin004, ~lowlit, svymean, na.rm = TRUE)))
fin004_lit
# fin005
# Relative Häufigkeitstabelle für Gesamtbevölkerung
fin005_tab <- MIcombine(with(df.sd, svymean(~fin005, na.rm = TRUE)))
fin005_tab
# Kreuztabelle Literalität (lowlit) und fin005
fin005_lit <- MIcombine(with(df.sd, svyby(~fin005, ~lowlit, svymean, na.rm = TRUE)))
fin005_lit
# fin016
# Relative Häufigkeitstabelle für Gesamtbevölkerung
fin016 tab \leftarrow MIcombine(with(df.sd, svymean(~fin016, na.rm = TRUE)))
fin016 tab
# Kreuztabelle Literalität (lowlit) und fin016
fin016_lit <- MIcombine(with(df.sd, svyby(\simfin016, \simlowlit, svymean, na.rm = TRUE)))
fin016_lit
# fin017
# Relative Häufigkeitstabelle für Gesamtbevölkerung
fin017_tab <- MIcombine(with(df.sd, svymean(~fin017, na.rm = TRUE)))
fin017 tab
# Kreuztabelle Literalität (lowlit) und fin017
fin017_lit <- MIcombine(with(df.sd, svyby(~fin017, ~lowlit, svymean, na.rm = TRUE)))
fin017_lit
```

```
# fin022
# Relative Häufigkeitstabelle für Gesamtbevölkerung
fin022 tab \leftarrow MIcombine(with(df.sd, svymean(~fin022, na.rm = TRUE)))
fin022_tab
# Kreuztabelle Literalität (lowlit) und fin022
fin022_lit <- MIcombine(with(df.sd, svyby(~fin022, ~lowlit, svymean, na.rm = TRUE)))
fin022_lit
```
## <span id="page-4-0"></span>**Gruppe 3: Gesundheitsbezogene Praktiken und Grundkompetenzen**

#### <span id="page-4-1"></span>**Variablen**

Es werden die folgenden Variablen benötigt:

#### **Praktiken**

ges004: Wie häufig haben Sie in letzter Zeit außerhalb Ihrer beruflichen Tätigkeit gesundheitsbezogene Formulare ausgefüllt?

ges008: Wie häufig suchen Sie im Internet nach Informationen über gesundheitsrelevante Themen?

ges013: Wie häufig erkundigen Sie sich bei Anzeichen von Krankheit bei Ihrem\*Ihrer Arzt\*Ärztin oder in der Apotheke?

#### **Grundkompetenzen**

ges017: Trauen Sie sich zu ohne Schwierigkeiten, mit gewissen Schwierigkeiten, mit großen Schwierigkeiten oder gar nicht Unterstützung zu finden, z.B. bei psychischen Problemen, wie Stress oder Depression?

ges018: Ist es für Sie einfach, eher einfach, eher schwierig oder schwierig, Angaben auf Lebensmittelverpackungen zu beurteilen?

#### <span id="page-4-2"></span>**Musterlösung**

```
# Pakete laden
library(leo)
library(tidyverse)
library(haven)
library(labelled)
library(survey)
library(mitools)
library(questionr)
library(writexl)
# Daten einlesen
# Datensatz liegt hier im selben Ordner wie das Script
datenpfad <- "ZA6266_v1-0-0.sav"
# Einlesen des Datensatzes und speichern im Objekt `df`
df <- read_sav(file = datenpfad)
# Benötigte Variablen auswählen
df <- df |> select(pgewges, # Gewichtungsvariable
                   contains("pv"), # wählt alle PV-Variablen aus (ist nicht unbedingt
                   # notwendig, wenn lowlit als Literalitätsvariable genutzt wird
                   ges004, ges008, ges013, ges017, ges018)
# Sollten Sie noch weitere Variablen für weitere Analysen benötigen,
```

```
# etwa Alter, Schulabschluss oder Geschlecht, so müssen diese hier ergänzt werden.
# Vielleicht noch ein kurzer Blick in die Variablen
describe(x = df$ges004)
describe(x = df$ges008)
describe(x = df$ges013)
describe(x = df$ges017)
describe(x = df$ges018)
# Umwandeln der Variablen in Faktorvariablen
df$ges004 \leftarrow to_factor(x = df$ges004)
df$ges008 \leftarrow to_factor(x = df$ges008)
df$ges013 \leftarrow to_factor(x = df$ges013)
df$ges017 \leftarrow to_factor(x = df$ges017)
df$ges018 \leftarrow to factor(x = df$ges018)
# In diesem Fall ist keine weitere Datenaufbereitung notwendig
# Erstellung des survey-Designobjekts mit Hilfe des leo-Pakets
df.sd \leftarrow leo_svydesign(data = df)
# ges004
# Relative Häufigkeitstabelle für Gesamtbevölkerung
ges004 tab \leftarrow MIcombine(with(df.sd, svymean(~ges004, na.rm = TRUE)))
ges004_tab
# Kreuztabelle Literalität (lowlit) und ges004
ges004 lit \langle- MIcombine(with(df.sd, svyby(~ges004, ~lowlit, svymean, na.rm = TRUE)))
ges004_lit
# ges008
# Relative Häufigkeitstabelle für Gesamtbevölkerung
ges008_tab <- MIcombine(with(df.sd, svymean(~ges008, na.rm = TRUE)))
ges008_tab
# Kreuztabelle Literalität (lowlit) und ges008
ges008 lit \langle- MIcombine(with(df.sd, svyby(~ges008, ~lowlit, svymean, na.rm = TRUE)))
ges008_lit
# ges013
# Relative Häufigkeitstabelle für Gesamtbevölkerung
ges013_tab <- MIcombine(with(df.sd, svymean(~ges013, na.rm = TRUE)))
ges013_tab
# Kreuztabelle Literalität (lowlit) und ges013
ges013 lit \langle- MIcombine(with(df.sd, svyby(~ges013, ~lowlit, svymean, na.rm = TRUE)))
ges013_lit
# ges017
# Relative Häufigkeitstabelle für Gesamtbevölkerung
ges017_tab <- MIcombine(with(df.sd, svymean(~ges017, na.rm = TRUE)))
ges017_tab
# Kreuztabelle Literalität (lowlit) und ges017
ges017_lit <- MIcombine(with(df.sd, svyby(~ges017, ~lowlit, svymean, na.rm = TRUE)))
ges017_lit
# ges018
# Relative Häufigkeitstabelle für Gesamtbevölkerung
ges018_tab <- MIcombine(with(df.sd, svymean(~ges018, na.rm = TRUE)))
ges018_tab
# Kreuztabelle Literalität (lowlit) und ges018
ges018_lit <- MIcombine(with(df.sd, svyby(~ges018, ~lowlit, svymean, na.rm = TRUE)))
```
## <span id="page-6-0"></span>**Gruppe 4: Politikbezogene Praktiken und Grundkompetenzen**

#### <span id="page-6-1"></span>**Variablen**

Es werden die folgenden Variablen benötigt:

#### **Praktiken**

pol002: Wie häufig machen Sie von Ihrem Wahlrecht Gebrauch?

pol005: Wie häufig schreiben Sie Kommentare zu Artikeln im Internet?

pol027: Wie häufig reden Sie mit Familie, Freund\*innen, Kolleg\*innen über das politische Geschehen?

#### **Grundkompetenzen**

pol030: Trauen Sie sich zu ohne Schwierigkeiten, mit gewissen Schwierigkeiten, mit großen Schwierigkeiten oder gar nicht wichtige politische Fragen gut zu verstehen und einzuschätzen?

pol034: Ist es für Sie einfach, eher einfach, eher schwierig oder schwierig zu beurteilen, ob eine politische Partei das vertritt, was Sie wichtig finden?

#### <span id="page-6-2"></span>**Musterlösung**

```
# Pakete laden
library(leo)
library(tidyverse)
library(haven)
library(labelled)
library(survey)
library(mitools)
library(questionr)
library(writexl)
# Daten einlesen
# Datensatz liegt hier im selben Ordner wie das Script
datenpfad <- "ZA6266 v1-0-0.sav"
# Einlesen des Datensatzes und speichern im Objekt `df`
df <- read_sav(file = datenpfad)
# Benötigte Variablen auswählen
df <- df |> select(pgewges, # Gewichtungsvariable
                   contains("pv"), # wählt alle PV-Variablen aus (ist nicht unbedingt
                   # notwendig, wenn lowlit als Literalitätsvariable genutzt wird
                   pol002, pol005, pol027, pol030, pol034)
# Sollten Sie noch weitere Variablen für weitere Analysen benötigen,
# etwa Alter, Schulabschluss oder Geschlecht, so müssen diese hier ergänzt werden.
# Vielleicht noch ein kurzer Blick in die Variablen
describe(x = df$pol002)
describe(x = df\pol005)
describe(x = df$pol027)
describe(x = df$pol030)
describe(x = df\# Umwandeln der Variablen in Faktorvariablen
df$pol002 \leftarrow to_factor(x = df$pol002)
```

```
df$pol005 \leftarrow to_factor(x = df$pol005)
df$pol027 \leftarrow to_factor(x = df$pol027)
df$pol030 \leftarrow to_factor(x = df$pol030)
df$pol034 \leftarrow to_factor(x = df$pol034)
# In diesem Fall ist keine weitere Datenaufbereitung notwendig
# Erstellung des survey-Designobjekts mit Hilfe des leo-Pakets
df.sd \leftarrow leo_svydesign(data = df)
# pol002
# Relative Häufigkeitstabelle für Gesamtbevölkerung
pol002_tab <- MIcombine(with(df.sd, svymean(~pol002, na.rm = TRUE)))
pol002_tab
# Kreuztabelle Literalität (lowlit) und pol002
pol002 lit \langle- MIcombine(with(df.sd, svyby(~pol002, ~lowlit, svymean, na.rm = TRUE)))
pol002_lit
# pol005
# Relative Häufigkeitstabelle für Gesamtbevölkerung
pol005_tab <- MIcombine(with(df.sd, svymean(~pol005, na.rm = TRUE)))
pol005_tab
# Kreuztabelle Literalität (lowlit) und pol005
pol005 lit \langle- MIcombine(with(df.sd, svyby(~pol005, ~lowlit, svymean, na.rm = TRUE)))
pol005_lit
# pol027
# Relative Häufigkeitstabelle für Gesamtbevölkerung
pol027_tab <- MIcombine(with(df.sd, svymean(~pol027, na.rm = TRUE)))
pol027_tab
# Kreuztabelle Literalität (lowlit) und pol027
pol027_lit <- MIcombine(with(df.sd, svyby(~pol027, ~lowlit, svymean, na.rm = TRUE)))
pol027_lit
# pol030
# Relative Häufigkeitstabelle für Gesamtbevölkerung
pol030_tab <- MIcombine(with(df.sd, svymean(~pol030, na.rm = TRUE)))
pol030_tab
# Kreuztabelle Literalität (lowlit) und pol030
pol030_lit <- MIcombine(with(df.sd, svyby(~pol030, ~lowlit, svymean, na.rm = TRUE)))
pol030_lit
# pol034
# Relative Häufigkeitstabelle für Gesamtbevölkerung
pol034_tab <- MIcombine(with(df.sd, svymean(~pol034, na.rm = TRUE)))
pol034_tab
# Kreuztabelle Literalität (lowlit) und pol034
pol034_lit <- MIcombine(with(df.sd, svyby(~pol034, ~lowlit, svymean, na.rm = TRUE)))
pol034_lit
```